## **20F3 GMSK Digital Voice unit EJ-43U Instruction Manual** For DJ-593/596 series

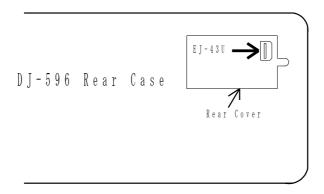

## Installation

- 1) Turn off the power, and remove the battery pack from the body.
- 2) Locate a small plate on the rear case. Remove a screw then open it.
- 3) Install the digital unit EJ-45U as shown above.
- 4) Reassemble the cover and secure it with the screw. No CPU reset is required.

## **Operation**

- 1) Press the FUNC SET key and then press the SQL DIGI key while "F" icon appears on the display.
- 2) An [ ◀ ] icon and a 6-digit code are displayed on the LCD and the Digital mode is now activated.
- 3) Depending on the version, a 6-digit number may appear on the LCD display but this is meaningless for the use of EJ-43U. Disregard it and exit this step by pressing PTT or FUNC key.
- 4) To deactivate the digital mode, repeat step 1) and observe that a speaker icon disappears. Press PTT or FUNC SET key to set and exit to return to the analog mode.

Please be sure to consult the rules that apply in your country before you actually operate in the digital mode.

This unit is not intended for use where the import, sale or use of such devices is prohibited by the government.

Alinco declines any and all responsibilities for any illegal use, nor is it responsible for sales of our products by dealers to any party.